**In the blocks below, please indicate either an 'A' to Add or 'X' to Delete an operator class.**

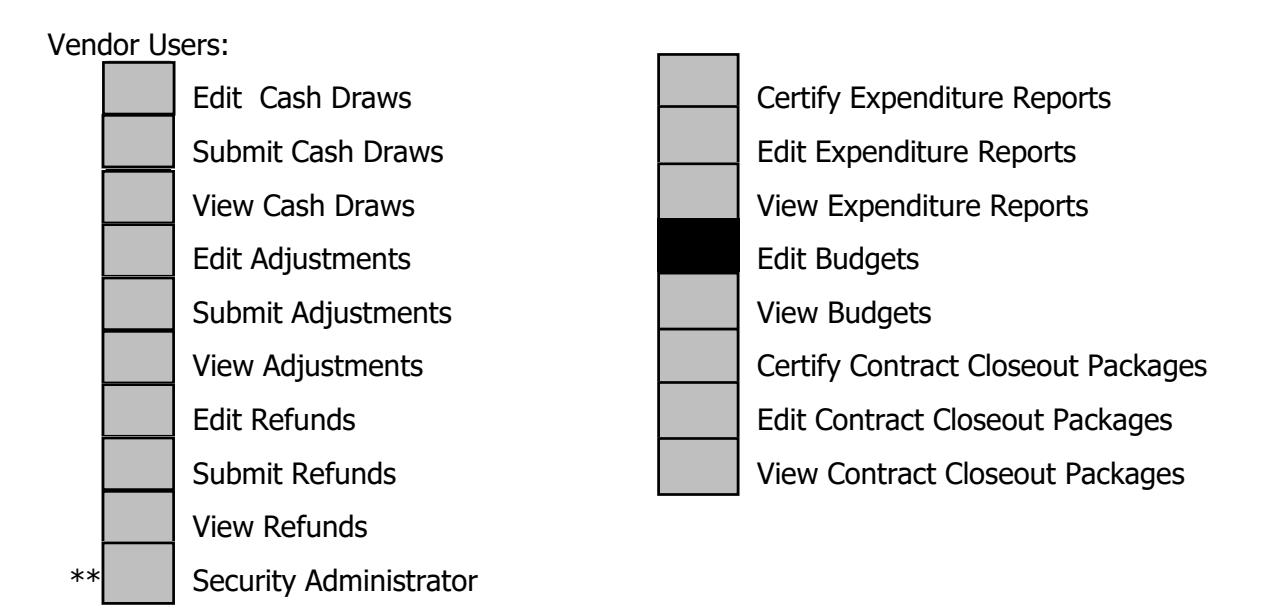

E-mail Phone  $#$ **\*\*\*If TWC is the security administrator, this form, when e-mailed to PeopleSoft - Financials Security as an attachment from the Executive Director/Manager's online mailbox, will be accepted as their signature and they will not be required to sign a paper document that is retained on file. If TWC is not the security administrator, the signed form must be kept on file.**

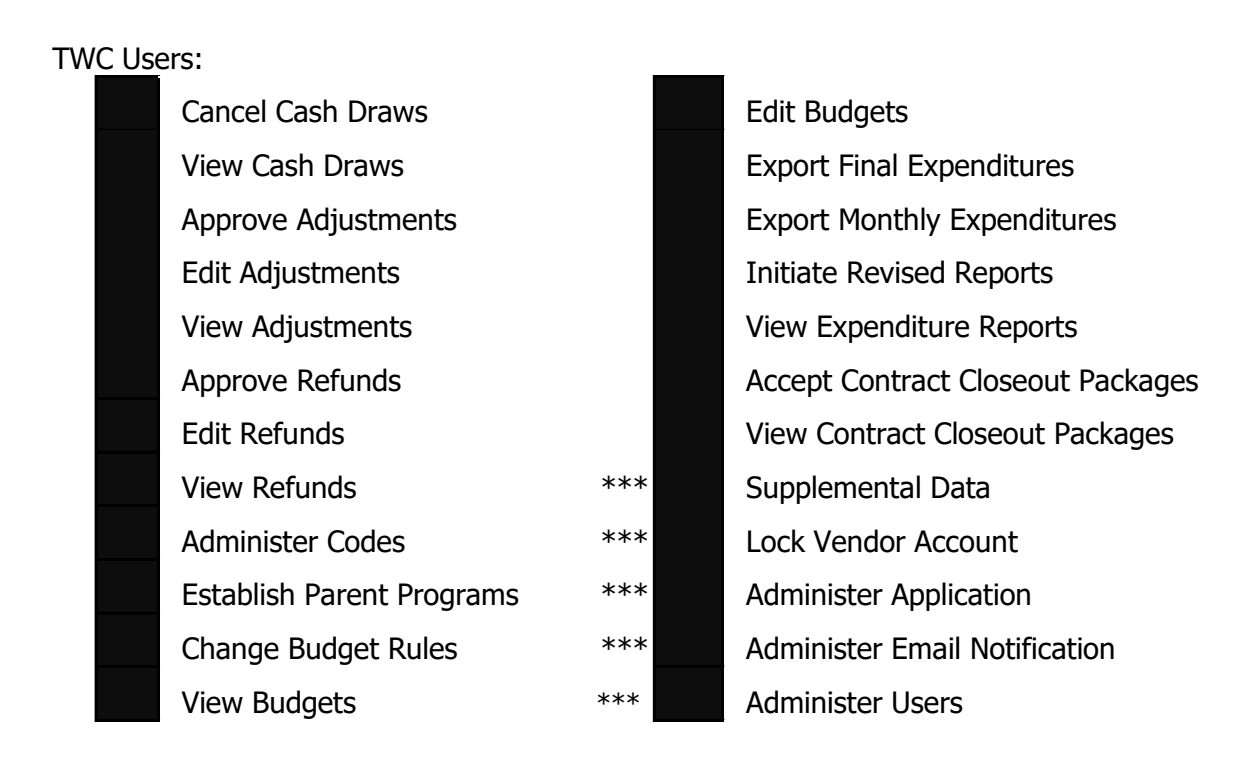

\*\* Name and Title of Security Administrator

Executive Director/Manager:

**\*\*\* Executive Director/Manager's Signature:**

## **Texas Workforce Commission**

CashDraw Operator Security Request

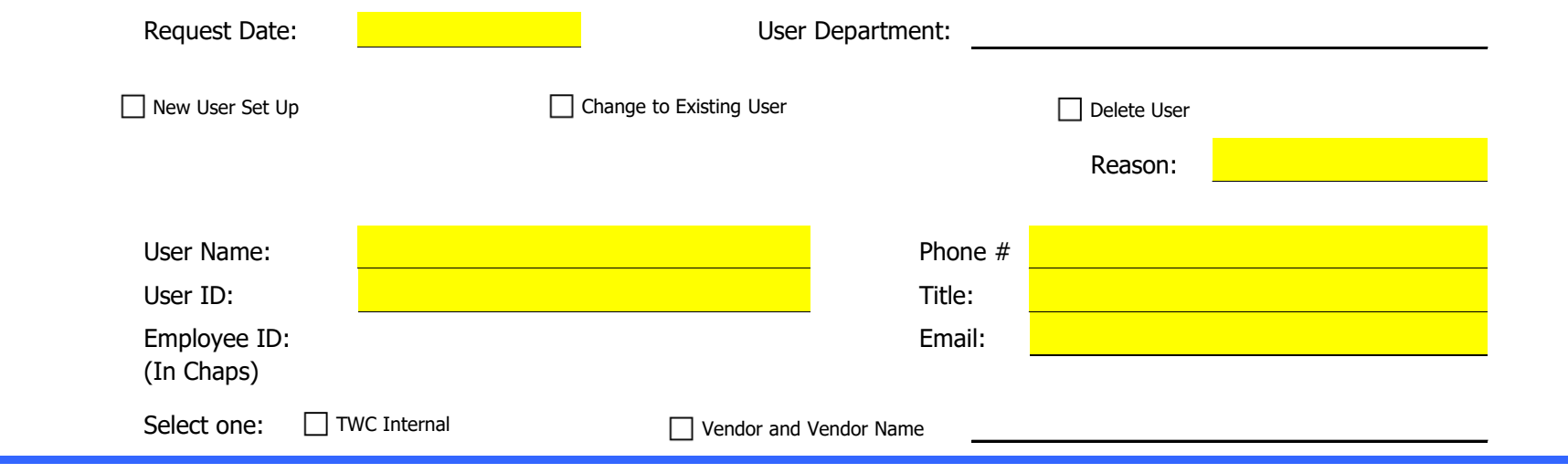